## **1. ชื่อแผนงานวิจัย**

การศึกษาอัตลักษณ์การท่องเที่ยวภาคใต้มุ่งสู่การแข่งขันในประชาคมอาเซียน Study of Identity Tourism in the South towards the ASEAN Community

## **2. ชื่อโครงการวิจัยภายใต้แผนงานวิจัย**

ระบบสารสนเทศอัตลักษณ์แหล่งท่องเที่ยวเชิงนิเวศภาคใต้เพื่อการสืบค้นผ่านแอนดรอยด์ แอปพลิเคชั่น

Information System for Searching via Android Application of Ecotourism Identity in the South

### **3. คณะนักวิจัย**

## **3.1 หัวหน้าโครงการ** ดร.ณัฐธิดา สุวรรณโณ

ภาควิชาบริหารธุรกิจ คณะวิทยาการจัดการ มหาวิทยาลัยสงขลานครินทร์ วิทยาเขต หาดใหญ่ ต.คอหงส์ อ.หาดใหญ่ จ.สงขลา โทรศัพท์ 074-287875 โทรสาร 074-558855 e-mail : [nuttida.n@psu.ac.th](mailto:nuttida.n@psu.ac.th)

 - มีบทบาทวิจัยด้านการรวบรวมสารสนเทศอัตลักษณ์แหล่งท่องเที่ยวเชิงนิเวศภาคใต้พัฒนา แอปพลิเคชั่นการท่องเที่ยวเชิงนิเวศภาคใต้ผ่านระบบปฏิบัติการแอนดรอยด์ สัดส่วนการทำวิจัย 65%

**3.2 ผู้ร่วมงานวิจัย** ผู้ช่วยศาสตราจารย์ ดร. สุวิทย์ สุวรรณโณ

คณะการจัดการสิ่งแวดล้อม มหาวิทยาลัยสงขลานครินทร์ วิทยาเขตหาดใหญ่ ตู้ ปณ. 50 ปณฝ. คอหงส์ อ.หาดใหญ่ จ.สงขลา 90112 โทรศัพท์ 0-7428-6831 โทรสาร 0-7442-9758, email : suvit.su@psu.ac.th

- มีบทบาทวิจัยด้านการสำรวจอัตลักษณ์แหล่งท่องเที่ยวเชิงนิเวศภาคใต้ ลงพื้นที่เก็บรวบรวบ ข้อมูล สัดส่วนการทำวิจัย 30%

**3.3 ผู้ร่วมงานวิจัย** รองศาสตราจารย์ ดร.ปาริชาติ วิสุทธิสมาจาร

คณะการจัดการสิ่งแวดล้อม มหาวิทยาลัยสงขลานครินทร์ วิทยาเขตหาดใหญ่ตู้ ปณ.50 ปณฝ. คอหงส์ อ.หาดใหญ่ จ.สงขลา 90112 โทรสาร 0-7442-9758, e-mail : parichart.v@psu.ac.th

- มีบทบาทวิจัยด้านการสำรวจอัตลักษณ์แหล่งท่องเที่ยวเชิงนิเวศภาคใต้ ลงพื้นที่เก็บ รวบรวมข้อมูล สัดส่วนการทำวิจัย 5%

# สารบัญ

## หน้า

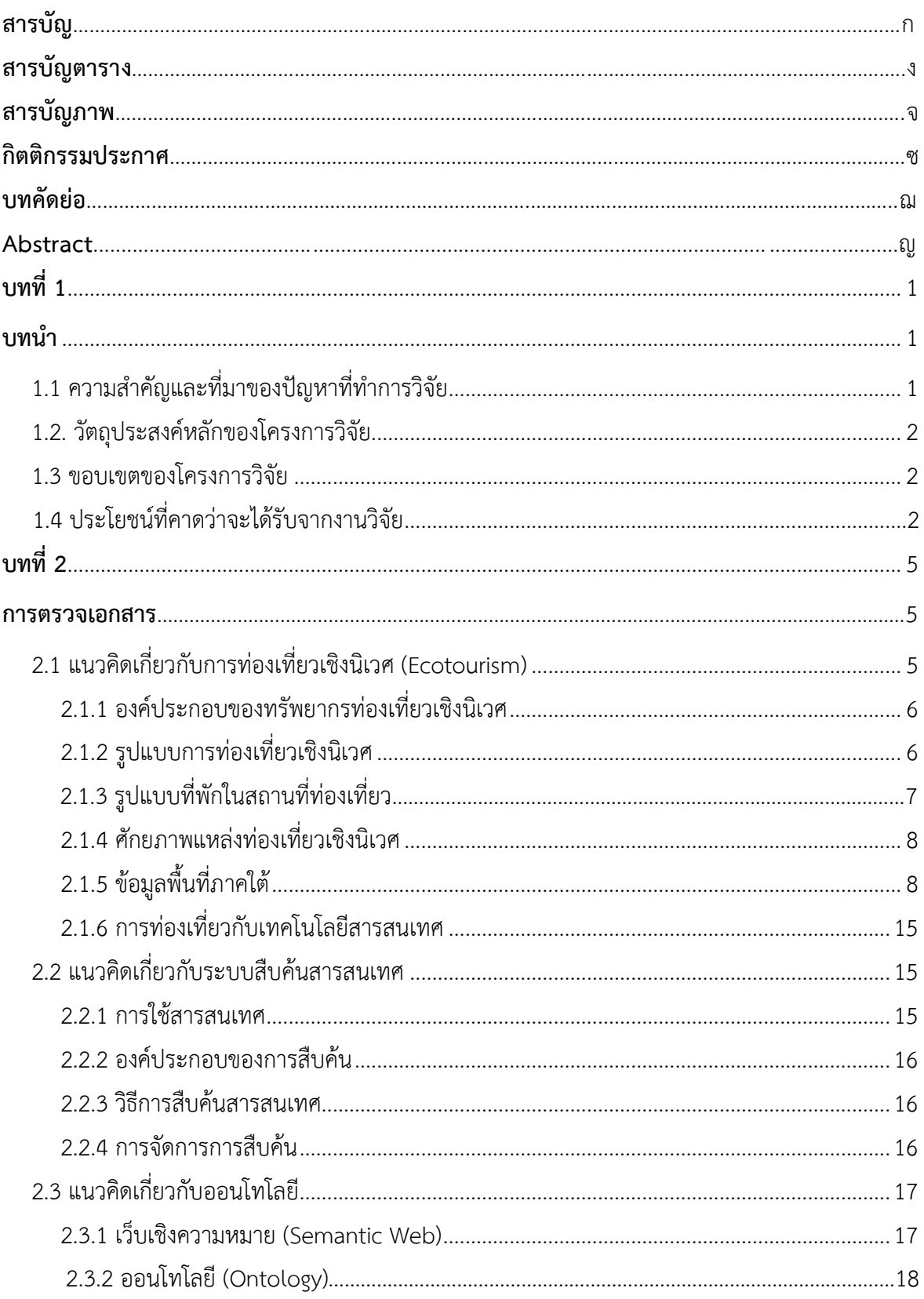

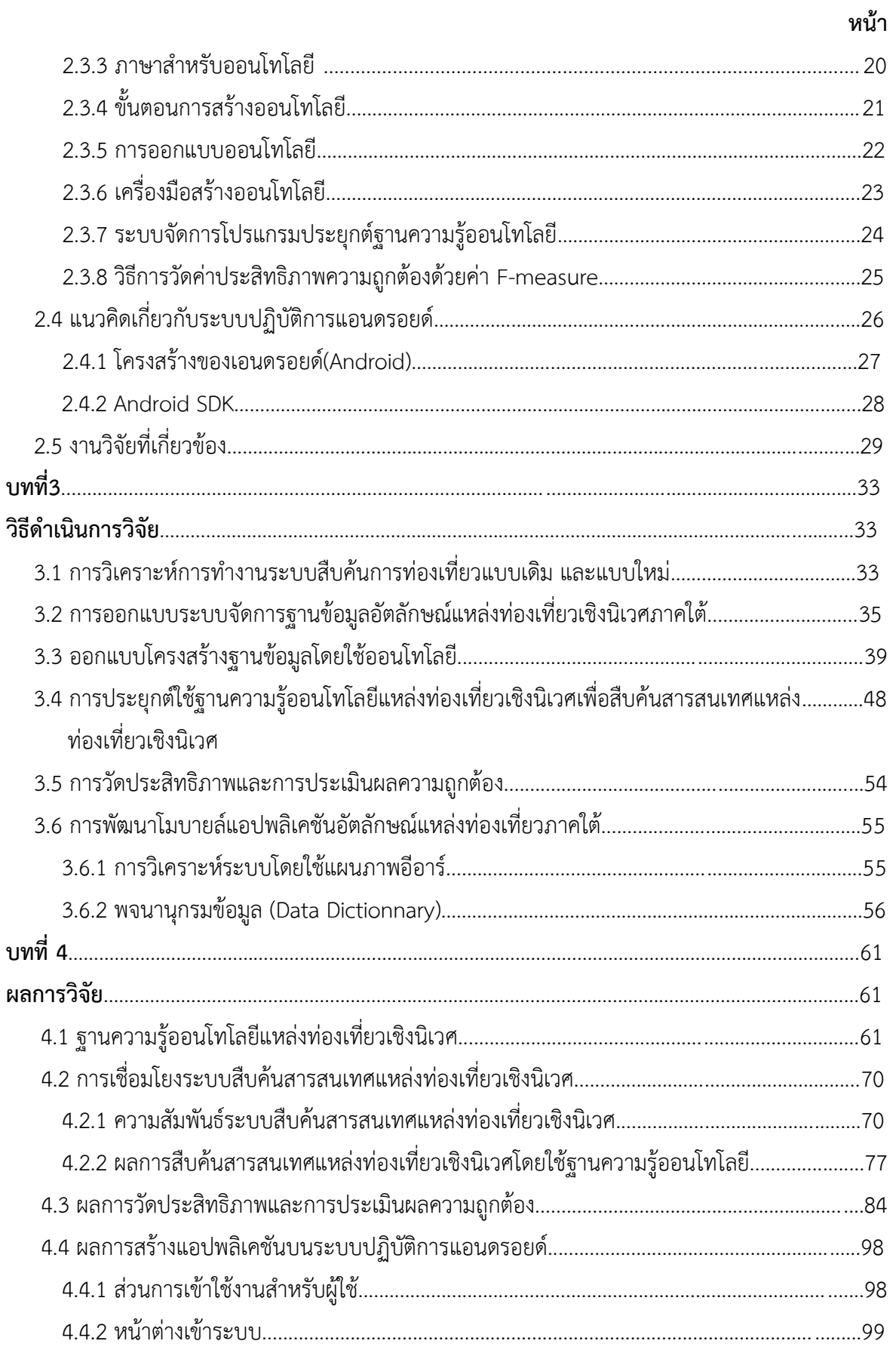

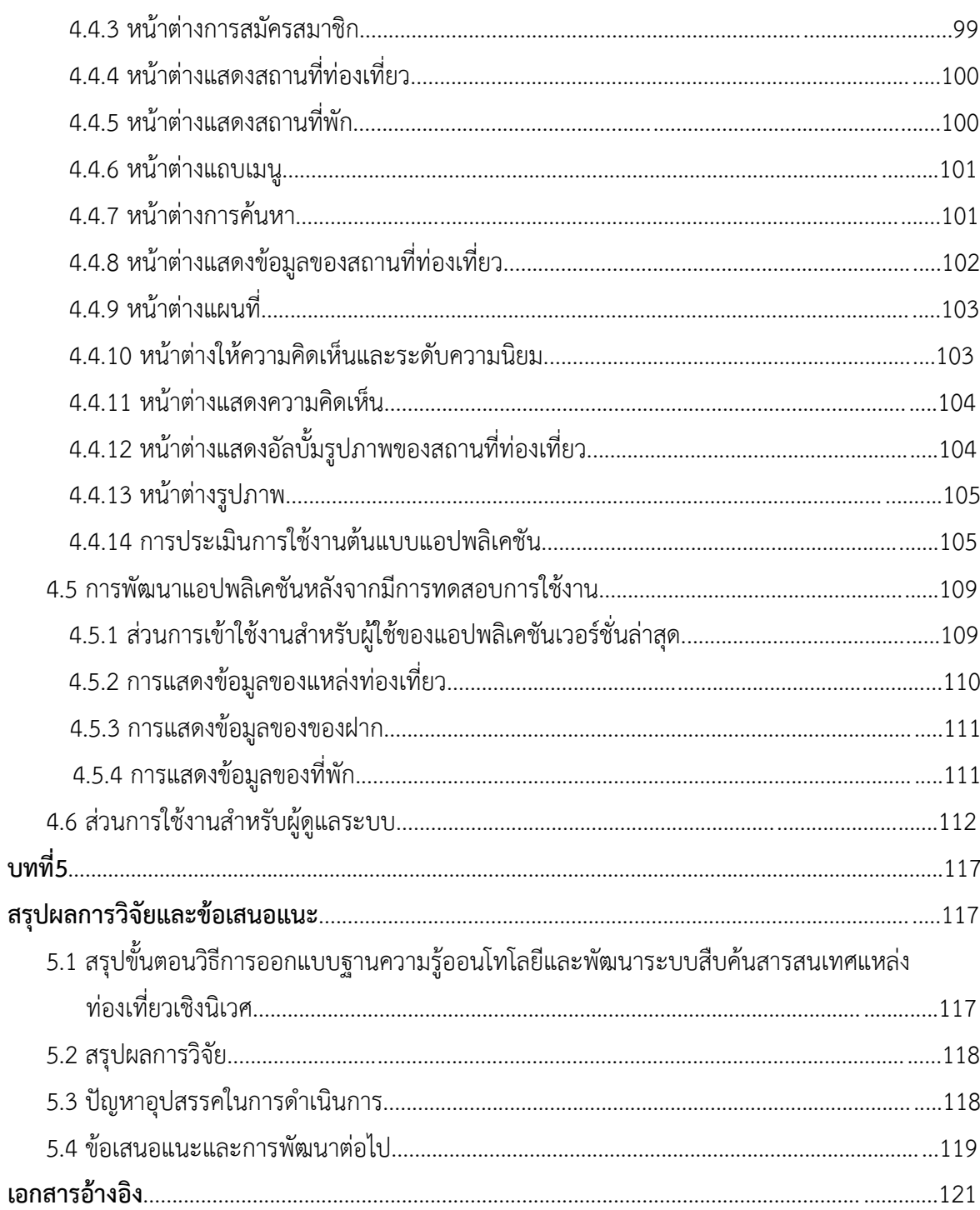

หน้า

## **สารบัญตาราง**

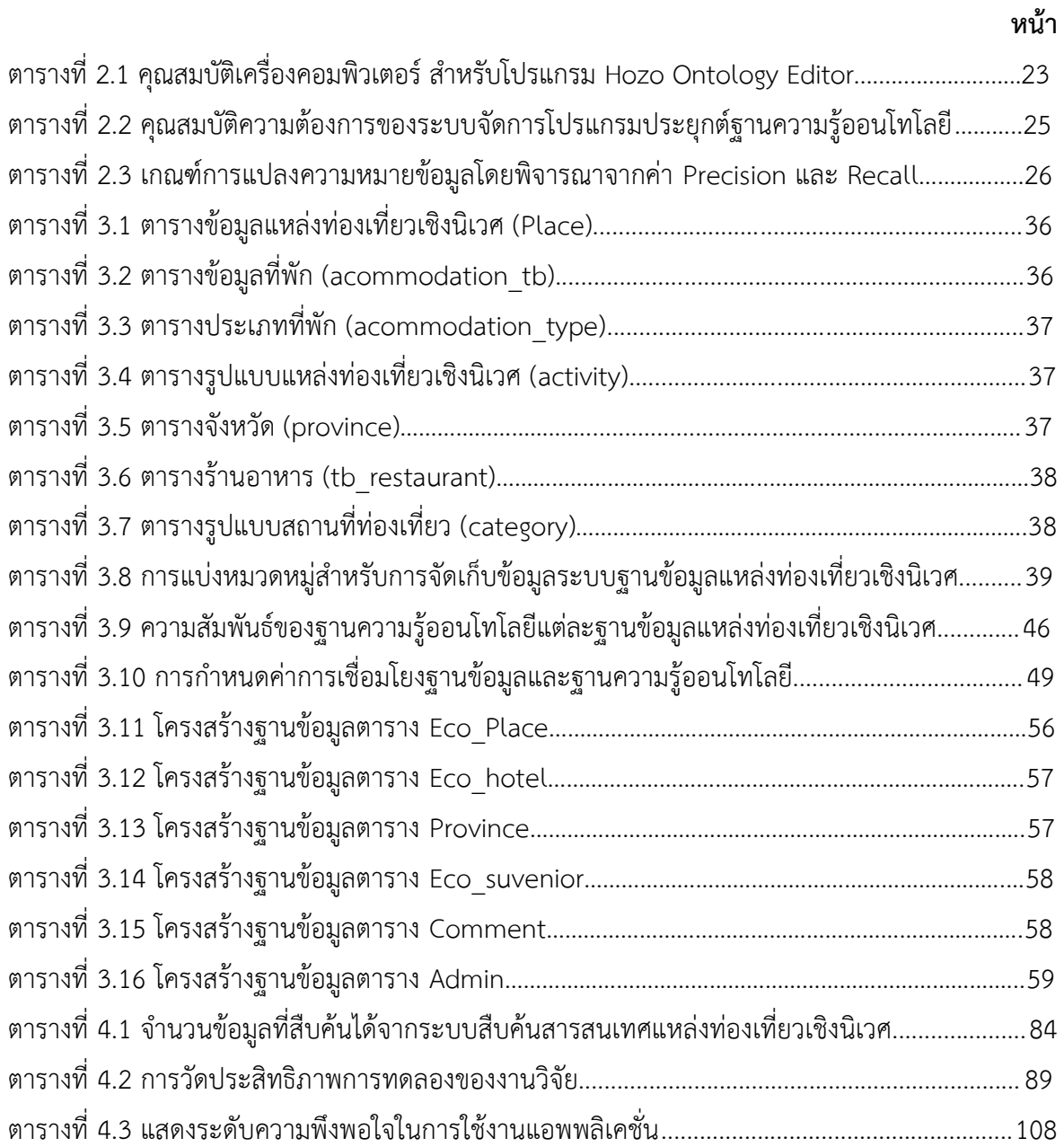

# **สารบัญภาพ**

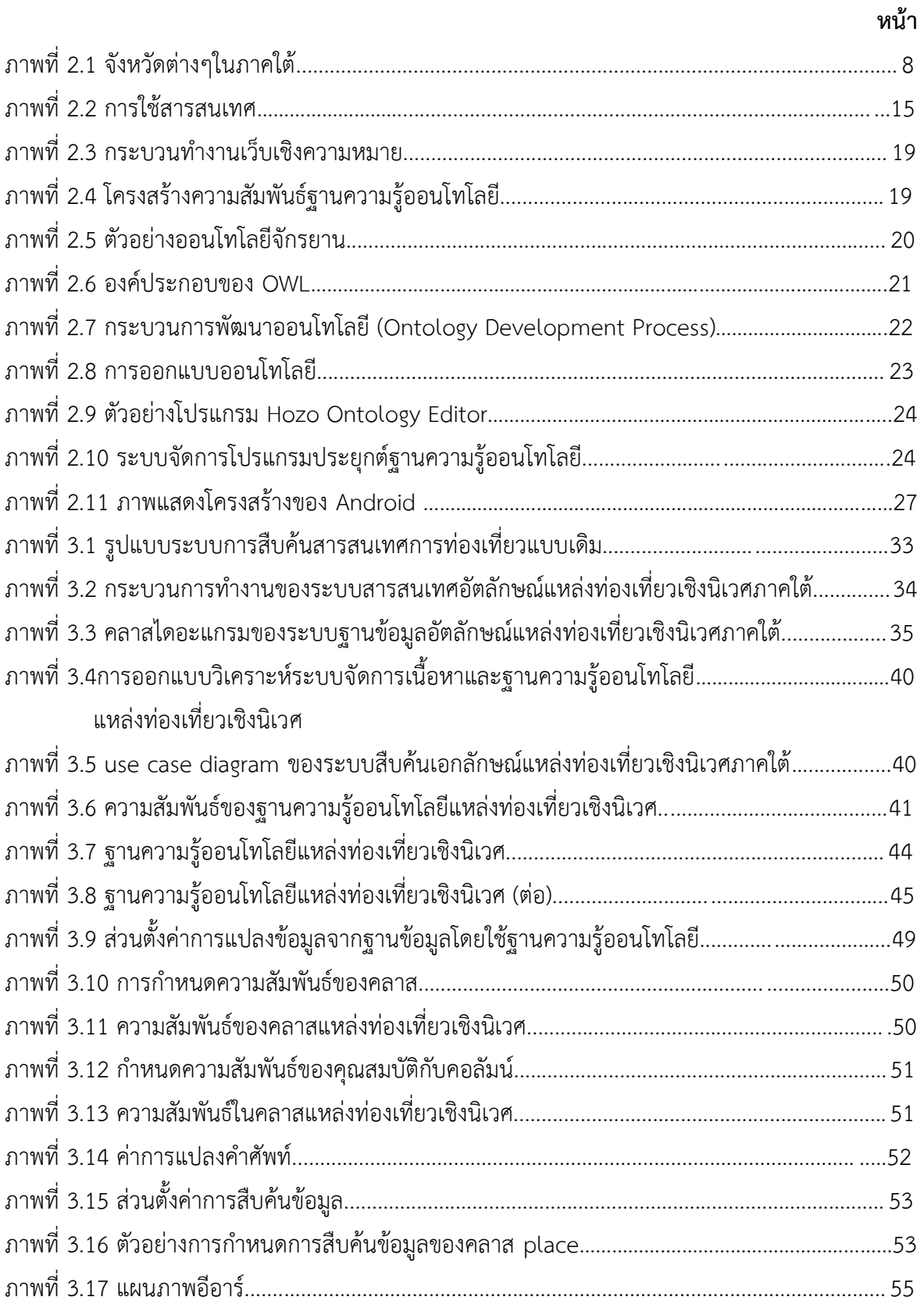

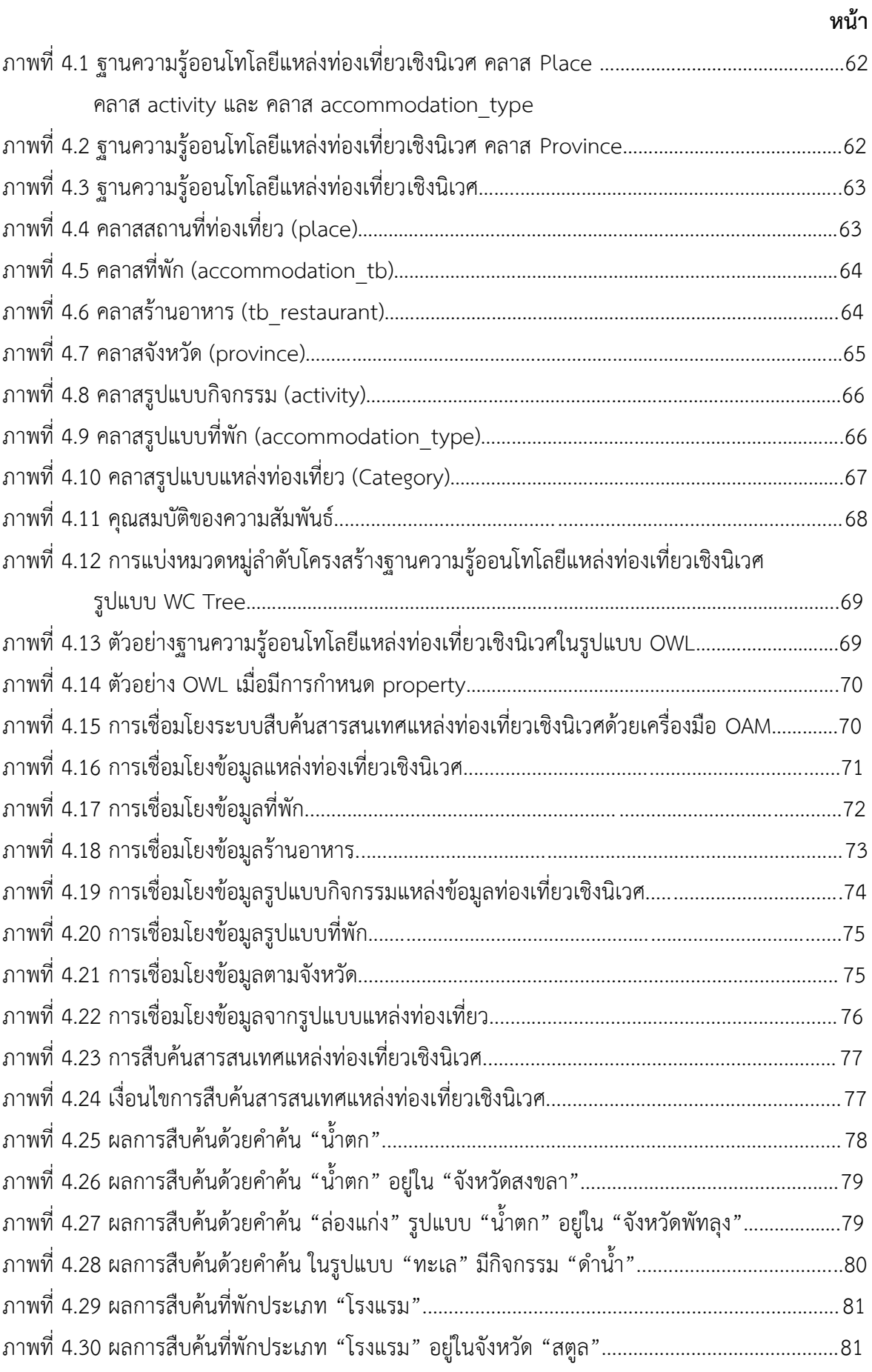

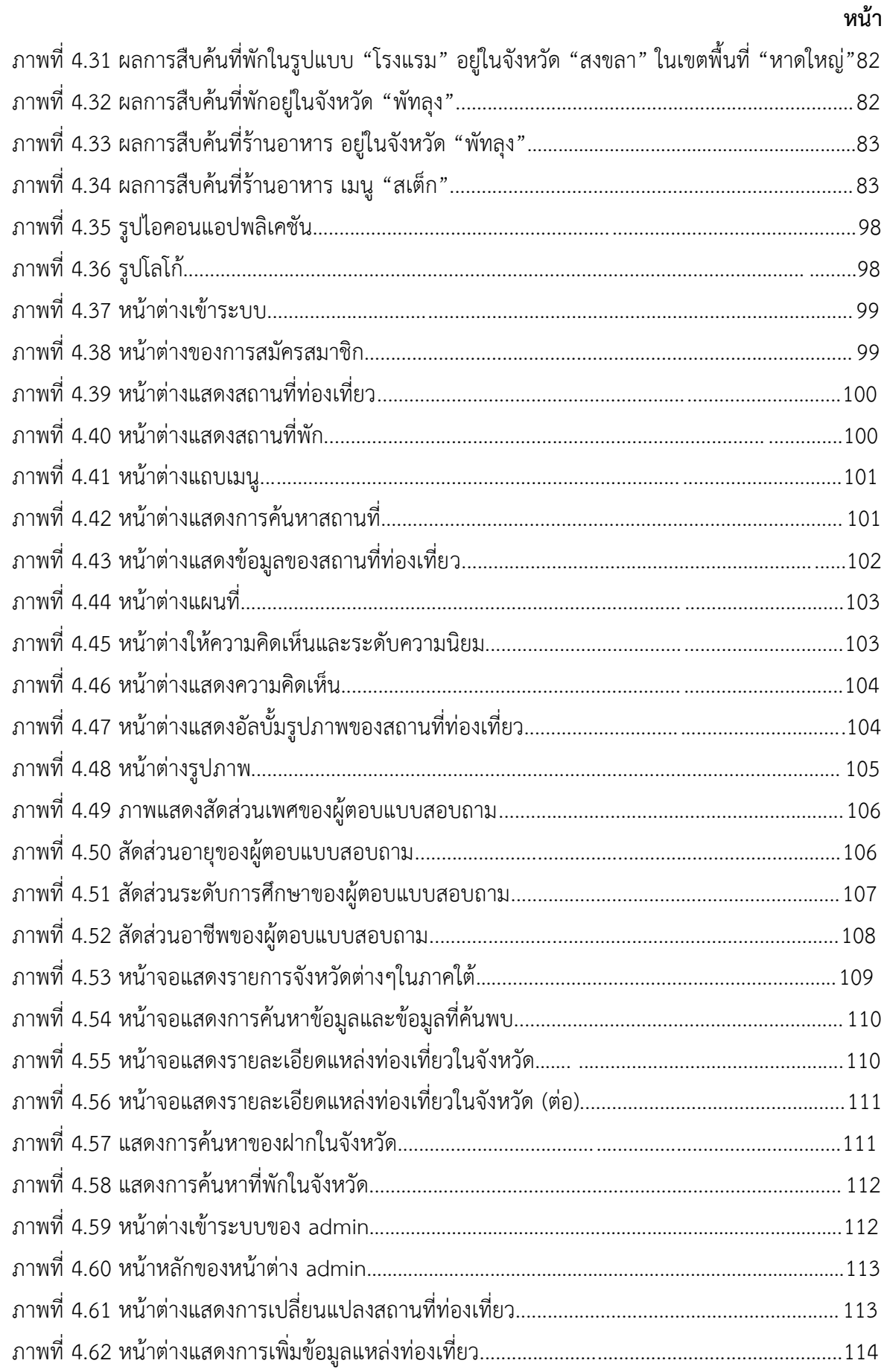

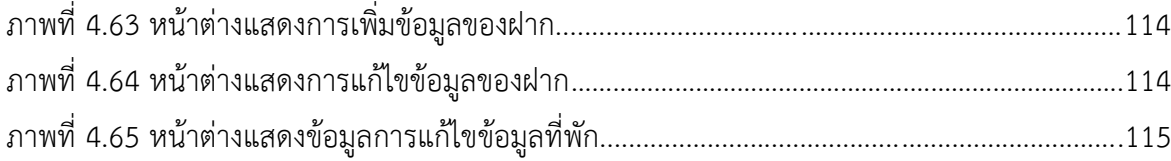

#### **กิตติกรรมประกาศ**

คณะผู้วิจัยขอขอบพระคุณส ำนักงำนคณะกรรมกำรวิจัยแห่งชำติและมหำวิทยำลัยสงขลำนครินทร์ ซึ่งให้กำรสนับสนุนทุนวิจัยเพื่อพัฒนำงำนวิจัยชิ้นนี้จนสำเร็จลุล่วงได้ด้วยดี ขอขอบคุณผู้ที่เกี่ยวข้องทุกท่ำนที่ เป็นผู้ให้ข้อมูล รายละเอียดและคำปรึกษาในการวิจัย ขอขอบพระคุณคณะการจัดการสิ่งแวดล้อม มหำวิทยำลัยสงขลำนครินทร์ และคณะวิทยำกำรจัดกำร มหำวิทยำลัยสงขลำนครินทร์ ซึ่งเป็นหน่วยงำนต้น สังกัดของคณะผู้วิจัย ที่ได้เอื้อเฟื้อสถำนที่และอุปกรณ์สำหรับพัฒนำงำนวิจัย ขอขอบพระคุณสถำนวิจัยกำร จัดการท่องเที่ยวเชิงนิเวศพื้นที่ภาคใต้แบบบูรณาการซึ่งสนับสนุนข้อมูลแหล่งท่องเที่ยวเชิงนิเวศ ขอขอบพระคุณสำนักงานท่องเที่ยวและกีฬาของทุกจังหวัดในภาคใต้ และขอขอบพระคุณผู้ตอบ แบบสอบถำมและผู้ที่ให้กำรสัมภำษณ์ทุกท่ำน

้ คณะผู้วิจัยหวังเป็นอย่างยิ่งว่าผลของงานวิจัยชิ้นนี้จะเป็นประโยชน์ต่อผู้ที่สนใจและผู้ที่ต้องการ ค้นคว้ำเพิ่มเติมเพื่อพัฒนำต่อยอดงำนวิจัยต่อไป

> คณะผู้วิจัย 15 กันยำยน 2559

#### **บทคัดย่อ**

งำนวิจัยชิ้นนี้เป็นกำรศึกษำและรวบรวมอัตลักษณ์แหล่งท่องเที่ยวเชิงนิเวศในภำคใต้ของประเทศ ไทยโดยสำมำรถสืบค้นผ่ำนทำงโมบำยล์แอพพลิเคชั่นบนระบบปฏิบัติกำรแอนดรอยด์ ฐำนข้อมูลได้พัฒนำขึ้น โดยใช้ออนโทโลยีเนื่องจำกออนโทโลยีสำมำรถจัดหมวดหมู่ของข้อมูลตำมประเภทของกำรท่องเที่ยวเชิงนิเวศ จังหวัด และอัตลักษณ์ต่ำงๆของแหล่งท่องเที่ยวเชิงนิเวศได้ ดังนั้นจึงมีกำรใช้ออนโทโลยีร่วมกับฐำนข้อมูล ปรกติเพื่อใช้ในกำรสืบค้นข้อมูลกำรท่องเที่ยวเชิงนิเวศให้มีควำมสมบูรณ์มำกขึ้น

อัตลักษณ์แหล่งท่องเที่ยวเชิงนิเวศในงำนวิจัยชิ้นนี้ประกอบด้วย ข้อมูลจังหวัด ชื่อแหล่งท่องเที่ยว เชิงนิเวศ ประเภทของแหล่งท่องเที่ยวเชิงนิเวศ ของฝำก ที่พักและสถำนที่ท่องเที่ยวใกล้เคียง โดยโมบำยล์ แอพพลิเคชั่นสามารถแสดงข้อมูลแหล่งท่องเที่ยวเชิงนิเวศ ผ่านการสืบค้นจากคำหลักของแหล่งท่องเที่ยวเชิง นิเวศได้ นอกจำกนั้นยังมีส่วนของผู้ดูแลระบบที่สำมำรถปรับปรุงข้อมูลใหม่ๆให้มีควำมทันสมัยตลอดเวลำได้ ด้วย

ค ำหลัก : โมบำยล์แอพพลิเคชั่น ออนโทโลยี อัตลักษณ์แหล่งท่องเที่ยวเชิงนิเวศ

#### **Abstract**

This research is focusing on collecting ecotourism identity in Southern of Thailand in order to search via mobile application on android operating system. This database was developed by using ontology because ontology can classify data by type of ecotourism, province and by the identity of ecotourism on various topics. Therefore when we use ontology as database, the results of ecotourism searching are more complete.

The identity of ecotourism in this research composed of province, name, type of ecotourism, place, souvenir, accommodation, and nearby tourist attractions. The mobile application can show the result of ecotourism identity by province and can search ecotourism attractions by keyword of name. We also developed user interface of admin who can add, delete and update new attractions.

Keywords : Mobile Application, ontology, Ecotourism Identity